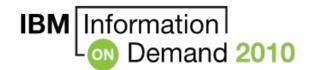

Create Insight. Transform. Go Beyond.

# New DB2 10 for z/OS Security Features Help Satisfy Your Auditors

James Pickel
Silicon Valley Laboratory
DB2 for z/OS Security
pickel@us.ibm.com

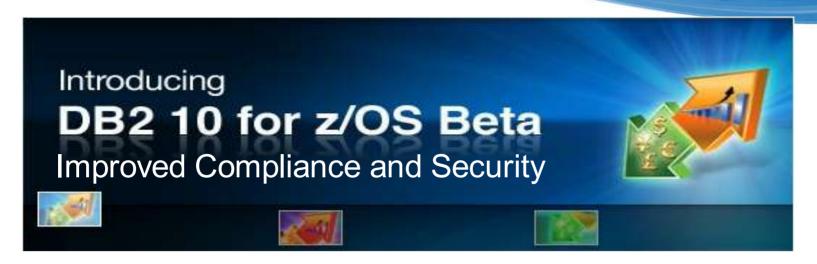

#### Disclaimer/Trademarks

Information concerning non-IBM products was obtained from the suppliers of those products, their published announcements, or other publicly available sources. IBM has not tested those products and cannot confirm the accuracy of performance, compatibility, or any other daims related to non-IBM products. Questions on the capabilities of non-IBM products should be addressed to the suppliers of those products.

Information regarding potential future products is intended to outline our general product direction and it should not be relied on in making a purchasing decision. The information mentioned regarding potential future products is not a commitment, promise, or legal obligation to deliver any material, code or functionality. Information about potential future products may not be incorporated into any contract. The development, release, and timing of any future features or functionality described for our products remains at our sole discretion.\*

This inform at ion may contain examples of data and reports used in daily business operations. To illustrate them as completely aspossible, the examples indude the names of individuals, companies, brands, and products. All of these names are fictitious, and any similarity to the names and addresses used by an actual business enterprise is entirely coincidental.

Trademarks The following terms are trademarks or registered trademarks of other companies and have been used in at least one of the pages of the presentation.

The following terms are trademarks of International Business Machines Corporation in the United States, other countries, or both: AIX, A S/400, DataJoiner, DataPropagator, DB2, DB2 Connect, DB2 CLAPServer, DB2 Universal Database, Distributed Relational Database Architecture, DRDA, eServer, IBM, IMS, ISeries, MVS, Net.Data, CS/390, OS/400, PowerPC, pSeries, RS/6000, SQI/400, SQI/400, SQI/

Microsoft, Windows, Windows NT, and the Windows logo are trademarks of Microsoft Corporation in the United States, other countries, or both.

Intel and Pertium are trademarks of Intel Corporation in the United States, other countries, or both. UNIX is a registered trademark of The Open Group in the United States and other countries.

Java and all Java-based trademarks are trademarks of Sun Microsystems, Inc. in the United States, other countries, or both.

Other company, product, or service names may be trademarks or service marks of others.

#### Satisfy Your Auditor: Plan, Protect and Audit

#### Unauthorized Data Access

- Minimize the use of a superuser authorities such as SYSADM
- A different group should manage access to restricted data than the owner of the data

#### Data Auditing

- Any dynamic access or use of a privileged authority needs to be included in your audit trail
- Maintain historical versions of data for years or during a business period

#### Data Privacy

 All dynamic access to tables containing restricted data needs to be protected

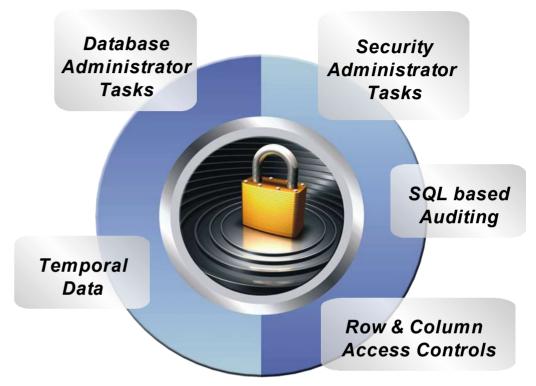

Today's Mainframe:
The power of industry-leading security,
the simplicity of centralised management

#### Minimize the use of SYSADM

New granular system authorities and install security parameters

# Prior to DB2 10 SYSADM DBADM DBCTRL DBMAINT SYSCTRL PACKADM SYSOPR New in DB2 10 Install SECADM System DBADM ACCESSCTRL DATAACCESS SQLADM EXPLAIN

#### Prevent SYSADM and SYSCTRL from granting or revoking privileges

- New separate security install parameter
- New install SECADM has grant and revoke privilege

#### **Control cascading effect of revokes**

- New revoke dependent privileges install parameter
- New revoke dependent privileges SQL clause

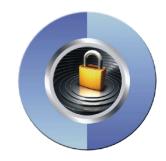

# New authority for monitoring and tuning SQL without ability to change or access data

- SQLADM Authority
- Allows the user to
  - Issue SQL EXPLAIN statements
  - Issue START, STOP, and DISPLAY PROFILE commands
- Perform actions involving:
  - EXPLAIN privilege
  - STATS privilege on all user databases
  - MONITOR2 privilege
- Execute DB2-supplied stored procedures and routines
- Cannot access data, perform DDL or execute

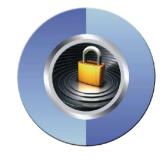

# New privilege to validate SQL before moving to production

#### EXPLAIN privilege

- Programmer can issue SQL EXPLAIN ALL statement without having the privileges to execute that SQL statement.
- Programmer can issue SQL PREPARE and DESCRIBE TABLE statements without requiring any privileges on the object.
- Programmer can specify new BIND EXPLAIN(ONLY) and SQLERROR(CHECK) options
- Programmer can explain dynamic SQL statements executing under new special register, CURRENT EXPLAIN MODE = EXPLAIN

# Satisfy Your Auditor: Audit Policies provide needed flexibility and functionality

- New auditing capability allow you to comply without expensive external data collectors
  - New audit policies managed in catalog
  - Audit privileged users
  - Audit SQL activity against a table
  - Audit (non-z/OS) distributed identities

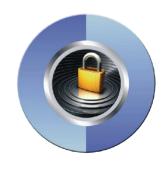

### **New Audit Policy Feature**

- SECADM maintains system audit policies in new catalog table
- Auditor can audit access to specific tables for specific programs during day
  - 1) Audit policy does not require AUDIT clause to be specified to enable table auditing
  - 2) Audit policy generate records for all read and update access not just first access in transaction
  - 3) Audit policy includes additional records identifying the specific SQL statements reading or updating an audited UTS table
- 4) Audit policy provides wildcarding of table names
- Auditor can can identify any unusual use of a privileged authority during day
  - Records each use of a system authority
  - Audit records written only when authority is used for access
- External collectors only report users with a system authority

#### Satisfy Your Auditor:

# Additional features to improve security and ensure a more accurate audit trail

- Support distributed identities introduced in z/OS V1R11
  - A distributed identity is a mapping between a RACF user ID and one or more distributed user identities, as they are known to application servers
- Support client certificates and password phrases introduced in z/OS V1R10
  - AT-TLS secure handshake accomplishes identification and authentication when the client presents its certificate as identification and its proof-of-possession as authentication
  - A password phrase is a character string made up of mixed-case letters, numbers, special characters, and is between 9 to 100 characters long
- Support connection level security enforcement
  - Enforces all connections must use strong authentication to access DB2
  - All userids and passwords encrypted using AES, or connections accepted on a port which ensures AT-TLS policy protection or protected by an IPSec encrypted tunnel

#### Satisfy Your Auditor: New SQL access controls to protect against unplanned and all dynamic access

- Define additional data controls at the table level
  - Security policies are defined using SQL providing flexibility
  - Separate security logic from application logic
- Security policies based on real time session attributes
  - Protects against SQL injection attacks
  - Determines how column values are returned
  - Determines which rows are returned
- No need to remember various view or application names
  - No need to manage many views; no view update or audit issues
- All access including adhoc query tools, report generation tools is protected
- Policies can be added, modified, or removed to meet current company rules without change to applications

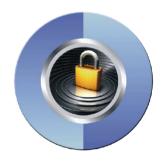

#### New controls to protect access to individual rows

- Establish a row policy for a table
  - Filter rows out of answer set
  - Policy can use session information like the SQL ID is in what group or user is using what role to control when row is returned in result set
  - Applicable to SELECT, INSERT, UPDATE, DELETE, & MERGE
  - Defined as a row permission:
     CREATE PERMISSION policy-name ON table-name

FOR ROWS WHERE search-condition

ENFORCED FOR ALL ACCESS ENABLE;

Optimizer inserts search condition in all SQL statements accessing table. If row satisfies search-condition, row is returned in answer set

#### New controls to protect access to sensitive columns

- Establish a column policy for a table
  - Mask column values in answer set
  - Policy can use session information to mask value like the SQL ID is in what group or user is using what role
  - Applicable to the output of outermost subselect
  - Defined as column masks :

CREATE MASK mask-name ON table-name
FOR COLUMN column-name RETURN CASE-expression

-OR COLUMN column-name RETURN CASE-expression ENABLE;

Optimizer inserts case statement in all SQL accessing table to determine mask value to return in answer set

# Define a column or row policy based on who is accessing the table

- SESSION\_USER
- Primary authorization ID of the process
- CURRENT SQLID
- SQL authorization ID of the process
- SET CURRENT SQLID = string-constant;
- VERIFY\_GROUP\_FOR\_USER
- Get authorization IDs for the value in SESSION\_USER
  - Primary and secondary authorization IDs
- Return 1 if any of those authorization IDs is in the argument list

#### **WHERE**

VERIFY\_GROUP\_FOR\_USER (SESSION\_USER, 'MGR', 'PAYROLL') = 1

- VERIFY\_ROLE\_FOR\_USER
- Get the role for the value in SESSION\_USER
- Return 1 if the role is in the argument list

#### **WHERE**

VERIFY\_ROLE\_FOR\_USER (SESSION\_USER, 'MGR', 'PAYROLL') = 1

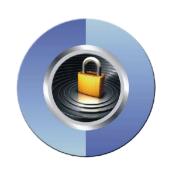

#### Row and Column Access Control

- When activated row and column access controls:
- Make row permissions and column masks become effective in all DML
  - All row permissions are connected with 'OR' to filter out rows
  - All column masks are applied to mask output
- All access to the table is prevented if no user-defined row permissions

ALTER TABLE table-name

ACTIVATE ROW LEVEL ACCESS CONTROL

ACTIVATE COLUMN LEVEL ACCESS CONTROL;

- When deactivated row and column access controls:
- Make row permissions and column masks become ineffective in DML
- Opens all access to the table

ALTER TABLE table-name

DEACTIVATE ROW LEVEL ACCESS CONTROL

DEACTIVATE COLUMN LEVEL ACCESS CONTROL;

### Example – A simple banking scenario

• Only allow customer service representatives to see customer data but with masked income

Table: CUSTOMER

| Account             | Name  | Phone    | Income  | Branch |
|---------------------|-------|----------|---------|--------|
| 1111-2222-3333-4444 | Alice | 111-1111 | 22,000  | Α      |
| 2222-3333-4444-5555 | Bob   | 222-2222 | 71,000  | В      |
| 3333-4444-5555-6666 | Louis | 333-3333 | 123,000 | В      |
| 4444-5555-6666-7777 | David | 444-4444 | 172,000 | С      |

#### Row and Column Access Control Banking Scenario

- Set up access control policy for customer service representatives
  - Allow access to all customers of the bank (a row permission)
  - Mask all INCOME values (a column mask)
    - Return value 0 for incomes of 25000 and below
    - Return value 1 for incomes between 25000 and 75000
    - Return value 2 for incomes between 75000 and 150000
    - Return value 3 for incomes above 150000
  - Customer service reps are in the CSR group (who)
- Create a row permission for customer service representatives

```
CREATE PERMISSION CSR_ROW_ACCESS ON CUSTOMER
FOR ROWS WHERE

VERIFY_GROUP_FOR_USER (SESSION_USER, 'CSR') = 1
ENFORCED FOR ALL ACCESS;
```

Create a column mask on INCOME column for customer service representative

```
CREATE MASK INCOME_COLUMN_MASK ON CUSTOMER

FOR COLUMN INCOME RETURN

CASE WHEN (VERIFY_GROUP_FOR_USER (SESSION_USER, 'CSR') = 1)

THEN CASE WHEN (INCOME > 150000) THEN 3
WHEN (INCOME > 75000) THEN 2
WHEN (INCOME > 25000) THEN 1
ELSE 0
END

ELSE NULL
END
ENABLE;
```

Activate Row-level and Column-level Access Control

ALTER TABLE CUSTOMER

ACTIVATE ROW LEVEL ACCESS CONTROL

ACTIVATE COLUMN LEVEL ACCESS CONTROL;

COMMIT;

- What happens in DB2?
  - A default row permission is created implicitly to prevent all access to table CUSTOMER (WHERE 1=0) except for users in the CSR group
  - All packages and cached statements that reference table CUSTOMER are invalidated

• SELECT ACCOUNT, NAME, INCOME, PHONE FROM CUSTOMER;

| ACCOUNT             | NAME  | INCOME | PHONE    |
|---------------------|-------|--------|----------|
| 1111-2222-3333-4444 | Alice | 0      | 111-1111 |
| 2222-3333-4444-5555 | Bob   | 1      | 222-2222 |
| 3333-4444-5555-6666 | Louis | 2      | 333-3333 |
| 4444-5555-6666-7777 | David | 3      | 444-4444 |

INCOME automatically masked by DB2!

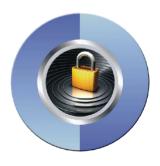

DB2 effectively evaluates the following revised query:

```
SELECT ACCOUNT, NAME,
        CASE WHEN (VERIFY GROUP FOR USER (SESSION USER, 'CSR') = 1)
                 THEN CASE WHEN (INCOME > 150000) THEN 3
                           WHEN (INCOME > 75000) THEN 2
                           WHEN (INCOME > 25000) THEN 1
                           ELSE 0
                      END
             ELSE NULL
        END INCOME,
        PHONE
FROM CUSTOMER
WHERE VERIFY GROUP FOR USER (SESSION USER, 'CSR') = 1 OR
        1 = 0:
```

# Satisfy Your Auditor: Problem of managing different versions of application data

- Application programmers and database administrators have struggled for years with managing different versions of application data.
- New regulatory laws require maintaining historical versions of data for years.
- Every update and delete of data requires copying old data to history tables.
- Existing approaches to application level data versioning complicate table design, add complexity and are error prone for applications.

# New Temporal Table allows DB2 to automatically maintain different versions

- Two types of time sequences of table rows are supported through the introduction of database defined time periods
- SYSTEM\_TIME is used for system maintained history for a new concept of "versioning" which archives old rows into a history table
- BUSINESS\_TIME is a period that represents when a row is valid to the user or application. The BUSINESS\_TIME period can be used to model data in the past, present, and future as the data values are controlled by the application
- A unique index can be defined for a BUSINESS\_TIME period to enforce non-overlapping time periods
- A bitemporal table includes both periods

# Defining System Versioning on a table

- System versioning is implemented by altering an existing or creating a table with two timestamps, a history table, and defining the versioning relationship between tables
- System period temporal table must have:
- SYSTEM\_TIME is defined as two TIMESTAMP(12) NOT NULL columns
- First column defines the row begin time
- Second column defines the row end time
- Third column defined as TIMESTAMP(12) for the transaction that created row
  - example of period definition: PERIOD SYSTEM\_TIME(col1, col2)
- History table must have:
- Same number of columns as the system period temporal table
- All columns must have the same corresponding names, data type, null attribute, ccsid, subtype, hidden attribute and fieldproc as the system period temporal table

## Add System Versioning to a table

- After the two tables are appropriately defined:
- ALTER TABLE table-name ADD VERSIONING is specified on the base table that is to be versioned, not the history table
- To query historical data, the table-reference of the FROM clause is extended to request historical data
- DB2 rewrites the user's query to include data from the history table with a UNION ALL operator
- New FROM SYSTEM\_TIME clauses:
- table-name FOR SYSTEM\_TIME AS OF timestamp-expression
- table-name FOR SYSTEM\_TIME FROM timestamp-expression1 TO timestamp-expression2
  - Note: the second timestamp-expression is not inclusive
- table-name FOR SYSTEM\_TIME BETWEEN timestamp-expression1 AND timestamp-expression2
  - Note: the second timestamp-expression is inclusive

## SYSTEM\_TIME Period Example

#### Sample DDL to create a base and history table

NOT NULL,

```
CREATE TABLE
                 policy info
(policy id CHAR(4)
                          NOT NULL,
                          NOT NULL,
coverage INT
        TIMESTAMP(12)
                          NOT NULL
                                      GENERATED ALWAYS AS ROW BEGIN,
sys start
        TIMESTAMP(12)
                          NOT NULL
                                      GENERATED ALWAYS AS ROW END,
sys end
create id TIMESTAMP(12)
                                      GENERATED ALWAYS AS TRANSACTION START ID.
PERIOD
        SYSTEM TIME(sys start, sys end));
CREATE TABLE
                 hist policy info
(policy id CHAR(4)
                          NOT NULL.
coverage INT
                          NOT NULL.
sys start TIMESTAMP(12)
                          NOT NULL.
```

create\_id TIMESTAMP(12));

sys end

TIMESTAMP (12)

ALTER TABLE policy\_info
ADD VERSIONING **USE HISTORY TABLE hist\_policy\_info**;

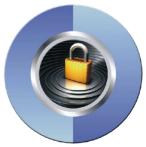

# INSERT SYSTEM\_TIME Example

At timestamp '2009-01-05-12:12:12.001122000000',

INSERT INTO policy\_info (policy\_id, coverage) VALUES('A123', 12000);

#### Policy\_info

| Policy ID | Coverage | Sys_start                            | Sys_end                             |
|-----------|----------|--------------------------------------|-------------------------------------|
| A123      | 12000    | 2009-01-05-12.12.12.001<br>122000000 | 9999-12-31-24.00.00.00<br>000000000 |

#### Hist\_policy\_info

| Policy ID | Coverage | Sys_start | Sys_end |
|-----------|----------|-----------|---------|
|           |          |           |         |

# UPDATE SYSTEM\_TIME Example

At timestamp '2009-01-09-12:12:12.012345000000',

UPDATE policy\_info SET coverage = 15000 WHERE policy\_id = 'A123';

#### Policy\_info

| Policy ID | Coverage | Sys_start                             | Sys_end                              |
|-----------|----------|---------------------------------------|--------------------------------------|
| A123      | 15000    | 2009-01-09-12.12.12.01<br>23450000000 | 9999-12-31-24.00.00.000000<br>000000 |

#### Hist\_policy\_info

| Policy ID | Coverage | Sys_start                            | Sys_end                              |
|-----------|----------|--------------------------------------|--------------------------------------|
| A123      | 12000    | 2009-01-05-12.12.12.00<br>1122000000 | 2009-01-09-12.12.12.012345<br>000000 |

# SELECT SYSTEM\_TIME Example

SELECT policy\_id, coverage FROM policy\_info FOR SYSTEM\_TIME AS OF '2009-01-08-00:00:00.00000000000;

returns a row of ('A123', 12000)

#### Policy\_info

| Policy ID | Coverage | Sys_start                            | Sys_end                              |
|-----------|----------|--------------------------------------|--------------------------------------|
| A123      | 15000    | 2009-01-09-12.12.12.012<br>345000000 | 9999-12-31-24.00.00.0000<br>00000000 |

#### Hist\_policy\_info

| Policy ID | Coverage | Sys_start                      | Sys_end                              |
|-----------|----------|--------------------------------|--------------------------------------|
| A123      | 12000    | 2009-01-05-12.12.12.001<br>122 | 2009-01-09-12.12.12.0123<br>45000000 |

### Adding a Business Period to a table

- To create a temporal table with BUSINESS\_TIME period, the table needs to be defined with:
- Begin column defined as TIMESTAMP or DATE
- End column defined as TIMESTAMP or DATE
- BUSINESS\_TIME time defined on the two above columns
  - example of period specification: PERIOD BUSINESS\_TIME(col1, col2)
- The temporal table with BUSINESS\_TIME period can also be defined to have a unique key that is <u>unique for a period of time</u>.
- For example:
  - UNIQUE (col1, BUSINESS\_TIME WITHOUT OVERLAPS)
  - PRIMARY KEY (col1,col2, BUSINESS\_TIME WITHOUT OVERLAPS)
- It will add, in ascending order, the end column and begin column of the period BUSINESS\_TIME to the key and have special support to enforce that there are no overlaps in time given the rest of the key expressions.
- The enforcement of uniqueness over a period of time is the important functionality delivered with temporal tables with BUSINESS\_TIME periods

# BUSINESS\_TIME Period

- To query a temporal table with a BUSINESS\_TIME period
  - table-name FOR BUSINESS\_TIME AS OF expression
  - table-name FOR BUSINESS\_TIME FROM expression1 TO expression2
    - note that the second expression is not inclusive
  - table-name FOR BUSINESS\_TIME BETWEEN expression expression2

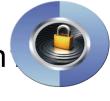

note that the second expression is inclusive

#### BUSINESS\_TIME UPDATE and DELETE Semantics

- Temporal tables with BUSINESS\_TIME period, UPDATE and DELETE based upon a period of time
- New clause is specified as follows:
  - FOR PORTION OF BUSINESS\_TIME FROM expression1 TO expression2
  - expression is a date or timestamp expression depending on period definition
- New update or delete clause updates/deletes rows as usual if the period for the row is totally contained in the period specified in the FROM and TO clause
- When a row is not contained within the period, only the part of the row that is contained between the FROM and TO values are updated or deleted
  - This may cause additional inserts of rows into the table as the original row is split into multiple rows to reflect the old values for the period that are not affected by the update or delete

## BUSINESS\_TIME Period Example

Sample DDL to create establish business time for a table

```
CREATE TABLE policy_info
```

(policy\_id CHAR(4) NOT NULL,

coverage INT NOT NULL,

bus\_start DATE NOT NULL,

bus\_end DATE NOT NULL,

PERIOD BUSINESS\_TIME(bus\_start, bus\_end);

CREATE UNIQUE INDEX ix\_policy

ON policy\_info (policy\_id, BUSINESS\_TIME WITHOUT OVERLAPS);

# BUSINESS\_TIME Period INSERT Example

INSERT INTO policy\_info VALUES ('A123', 12000, '01-01-2008', '07-01-2008');

| Insert A123 12000 01-01-2008 07-01-20 |    |
|---------------------------------------|----|
| 7120 1200 0101200 010120              | 80 |

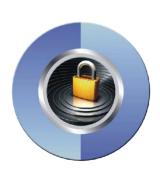

## BUSINESS\_TIME Period INSERT Example

INSERT INTO policy\_info VALUES ('A123',12000, '07-01-2008', '01-01-2009');

| DB<br>Action | Policy<br>ID | Coverage | Bus_strt   | Bus_end    |
|--------------|--------------|----------|------------|------------|
|              | A123         | 12000    | 01-01-2008 | 07-01-2008 |
| Insert       | A123         | 12000    | 07-01-2008 | 01-01-2009 |

# INSERT BUSINESS\_TIME Example

INSERT INTO policy\_info VALUES ('A123',14000, '06-01-2008','08-01-2008');

ERROR, policy is not unique over time.

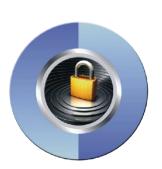

#### Policy\_info (no change)

| DB<br>Action | Policy<br>ID | Coverage | Bus_strt   | Bus_end    |
|--------------|--------------|----------|------------|------------|
|              | A123         | 12000    | 01-01-2008 | 07-01-2008 |
|              | A123         | 12000    | 07-01-2008 | 01-01-2009 |

# UPDATE BUSINESS\_TIME Example

UPDATE policy\_info FOR PORTION OF BUSINESS\_TIME FROM '06-01-2008' TO '08-01-2008' SET coverage = 14000 WHERE policy id = 'A123';

| DB<br>Action | Policy<br>ID | Coverage | Bus_strt   | Bus_end    |
|--------------|--------------|----------|------------|------------|
| Insert       | A123         | 12000    | 01-01-2008 | 06-01-2008 |
| Update       | A123         | 14000    | 06-01-2008 | 07-01-2008 |
| Update       | A123         | 14000    | 07-01-2008 | 08-01-2008 |
| Insert       | A123         | 12000    | 08-01-2008 | 01-01-2009 |

# DELETE BUSINESS\_TIME Example

DELETE FROM policy\_info FOR PORTION OF BUSINESS\_TIME FROM '06-15-2008' TO '08-15-2008' WHERE policy\_id = 'A123';

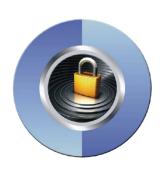

| DB<br>Action | Policy<br>ID | Coverage | Bus_strt   | Bus_end    |
|--------------|--------------|----------|------------|------------|
|              | A123         | 12000    | 01-01-2008 | 06-01-2008 |
| Delete       |              |          |            |            |
| Insert       | A123         | 14000    | 06-01-2008 | 06-15-2008 |
| Delete       |              |          |            |            |
| Insert       | A123         | 12000    | 08-15-2008 | 01-01-2009 |

# SELECT BUSINESS\_TIME Example

SELECT policy\_id, coverage FROM policy\_info FOR BUSINESS\_TIME AS OF '06-01-2008';

returns a row of ('A123', 14000)

| DB<br>Action | Policy<br>ID | Coverage | Bus_strt   | Bus_end    |
|--------------|--------------|----------|------------|------------|
|              | A123         | 12000    | 01-01-2008 | 06-01-2008 |
| Select       | A123         | 14000    | 06-01-2008 | 06-15-2008 |
|              | A123         | 12000    | 08-15-2008 | 01-01-2009 |

# Satisfy Your Auditor: Temporal Table Benefits

#### SYSTEM\_TIME period

- Provides database managed row begin and row end timestamp maintenance providing non-overlapping time periods with no gaps in time
- Provides automatic management of data movement from system period temporal table to history table
- Provides automatic rewrite of queries on system period temporal table to include a UNION ALL to history table
- Minimizes performance impact of temporal support when no rows requested from a historical perspective

#### BUSINESS\_TIME period

- Provides a clause for a unique index to prevent overlapping time periods for a business key
- Provides database management of the temporal data when an UPDATE or a DELETE statement is executed with a FOR PORTION OF BUSINESS\_TIME clause that does not exactly align with respect to time for existing rows

#### BITEMPORAL table

 Combines all of the features provided for SYSTEM\_TIME period and BUSINESS\_TIME period

# Summary Help Satisfy Your Auditors using DB2 10

- More granular authorities to reduce use of SYSADM
- Improved auditing at SQL statement level
- New SQL row and column access controls
- New temporal data support
  - System period supporting data versioning
  - Business period supporting business time